## **Checklist for setting up virtualization for KVM‐based Systems**

Use this checklist to set up <sup>a</sup> virtualized environment that includes the following components:

- X‐Architecture compute nodes on which Linux Kernel‐based Virtual Machine (KVM) virtual servers will be installed
- . Ethernet I/O modules (switches)
- . Fibre Channel I/O modules (switches)
- . • IBM Storwize V7000

## **Prerequisites:**

Make sure that you have met the following requirements before you complete the steps listed in this checklist:

- . You are working with one IBM Flex System Manager Enterprise chassis that contains the following components:
	- An IBM Flex System Manager management node. The manage node can be installed in <sup>a</sup> different chassis. However, it must be configured and managing this chassis.
	- н ■ One or more X-Architecture compute nodes
	- One or more Ethernet I/O modules, such as the IBM Flex System EN2092 1Gb Ethernet Scalable Switch or the IBM Flex System Fabric EN4093 and EN4093R 10Gb Scalable Switches.
	- One or more Fibre Channel I/O modules, such as the IBM Flex System FC3171 8Gb SAN switch or the IBM Flex System FC5022 16Gb SAN Scalable switch

For more information about installing components in <sup>a</sup> chassis and configuring those components, see the following quick start guides:

- *Installing the IBM Flex System Enterprise Chassis*
- ٠ *Configuring components of the IBM Flex System Enterprise Chassis*
- ٠ *Configuring the IBM Flex System Manager management node*
- Г *Selecting one or more chassis to be managed in the IBM Flex Systems Manager domain*
- .  $\bullet$  The Red Hat Enterprise Linux Kernel-based Virtual Machine (KVM) hypervisor is installed on each of the X-Architecture compute nodes. See the *Installing an operating system on an X‐Architecture compute node quick start guide.*

**Note:** You can deploy the hypervisor to multiple X‐Architecture compute nodes from the IBM Flex System Manager management node using the

## Deploy Compute Node Images task. More information about this option is available at:

## Information Center (Internet):

http://pic.dhe.ibm.com/infocenter/flexsys/information/topic/com.ibm.acc.8731.doc/com.ibm.director.osdeployment\_ngui.helps.doc/fsm\_deployin g\_compute\_node\_images.html

The IBM Flex System product documentation is also available on the IBM Flex System Manager management node. To access the installed documentation, click Information Center from the IBM Flex System Manager Home page and then navigate to:

IBM Flex System information →Management devices and solutions→IBM Flex System Manager management node→Managing compute nodes→Provisioning compute nodes from the management interface $\rightarrow$ Using the Deploy compute node images task to deploy operating systems

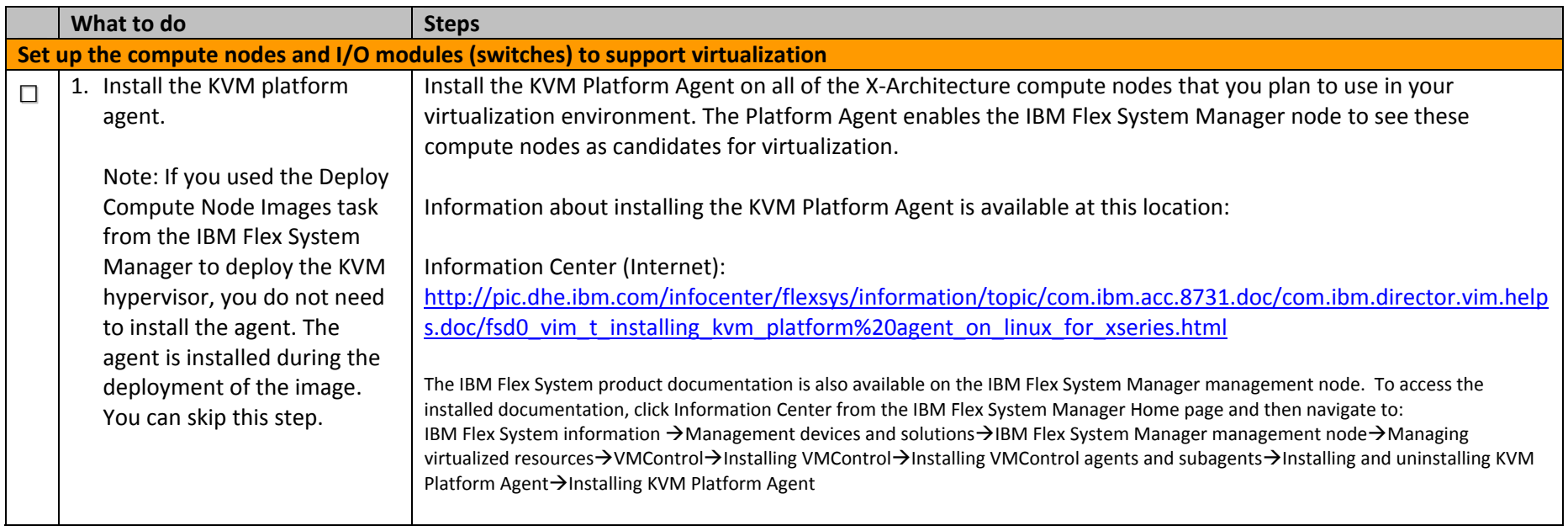

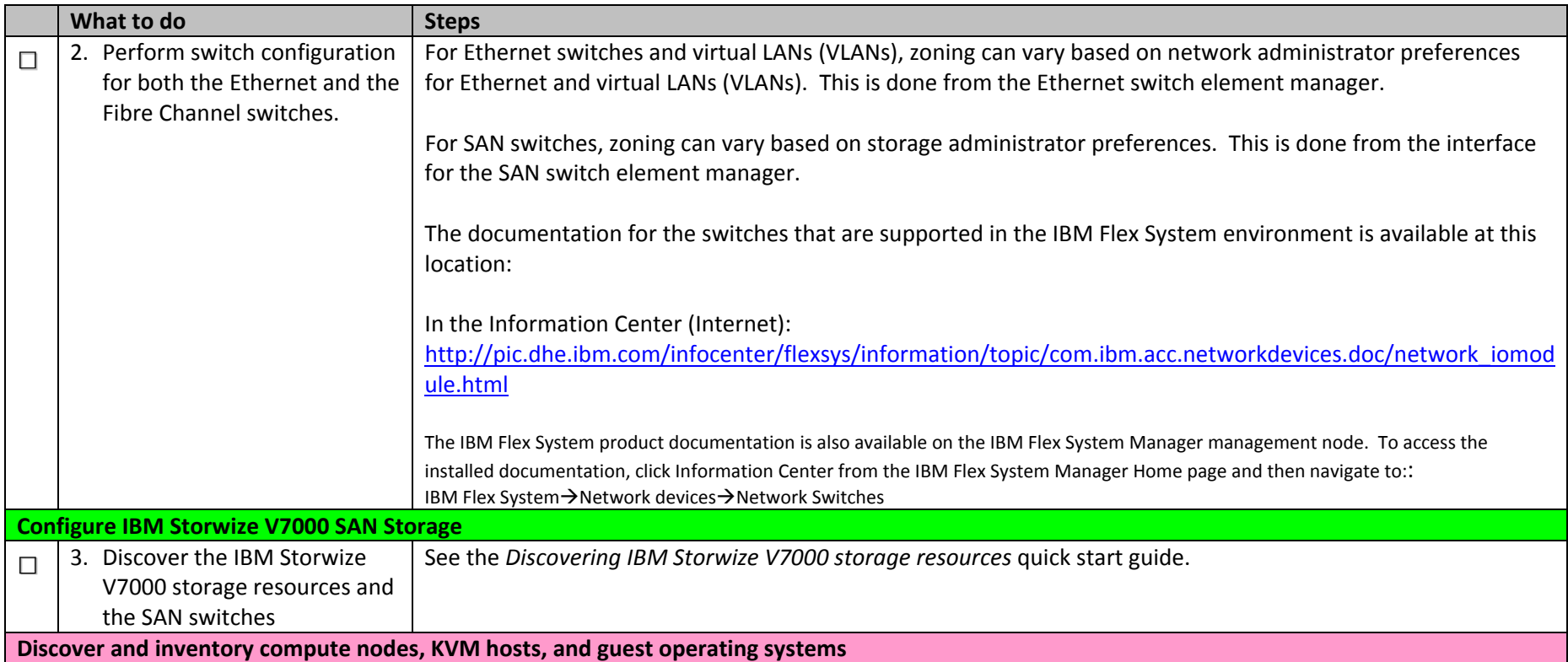

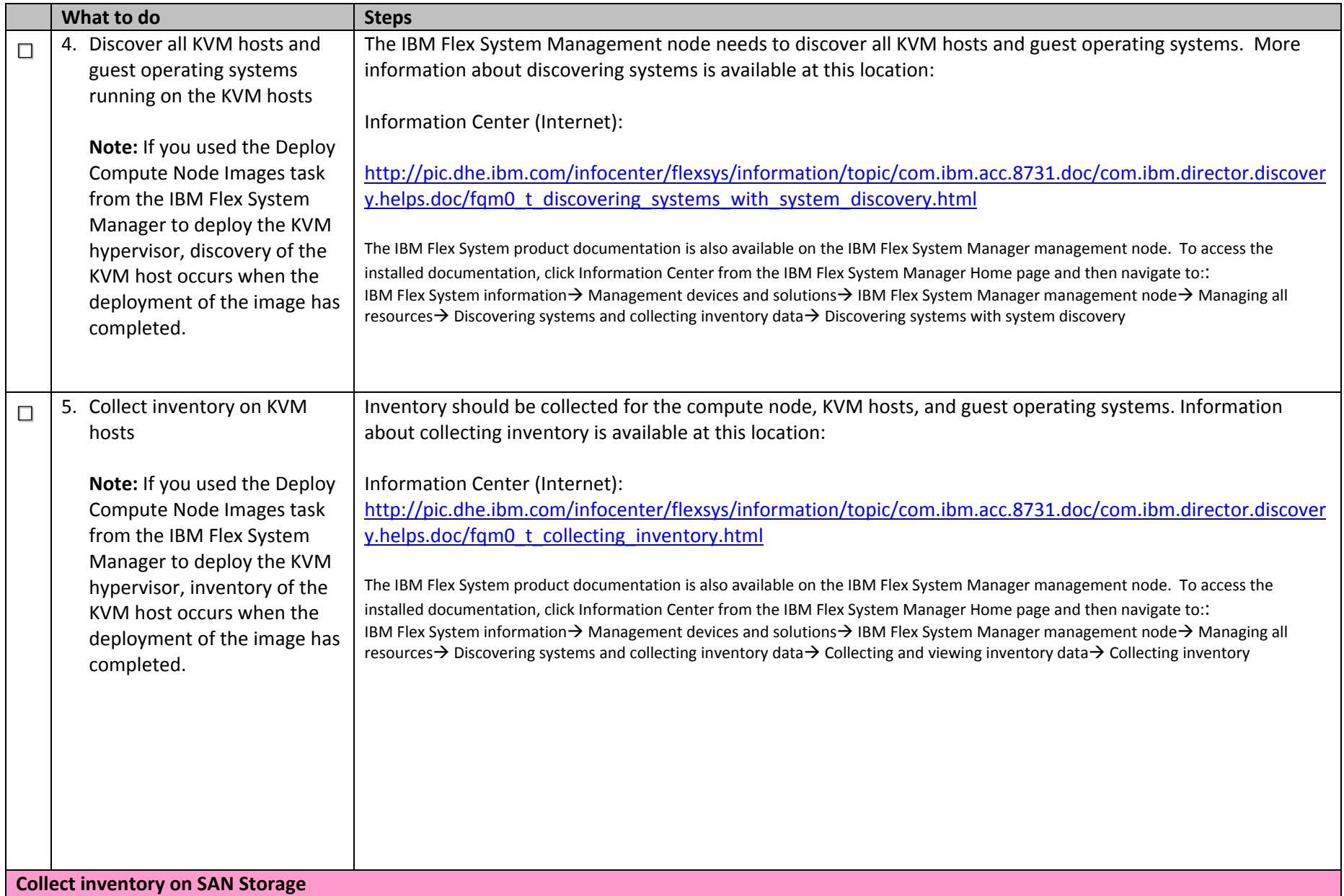

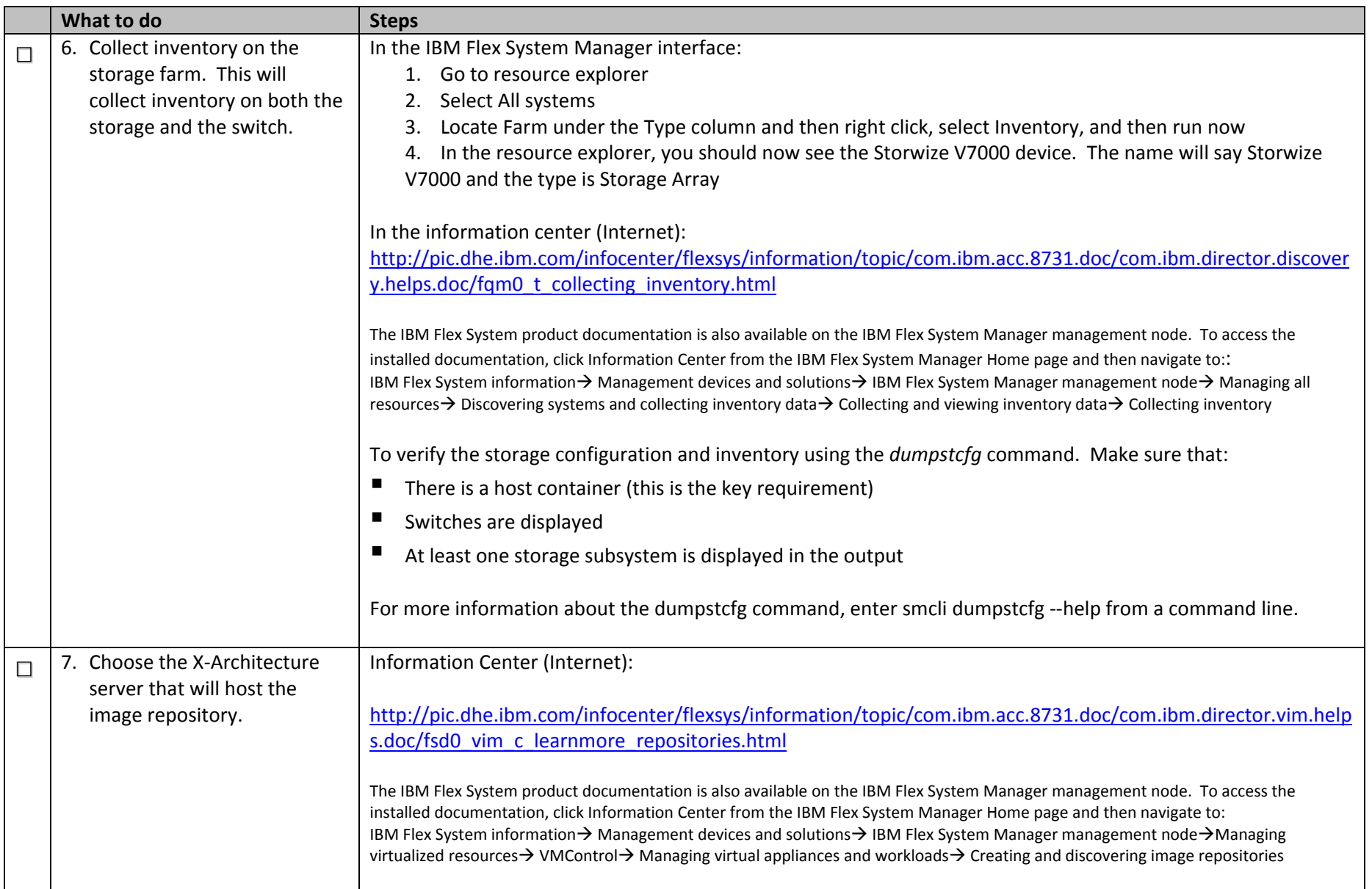

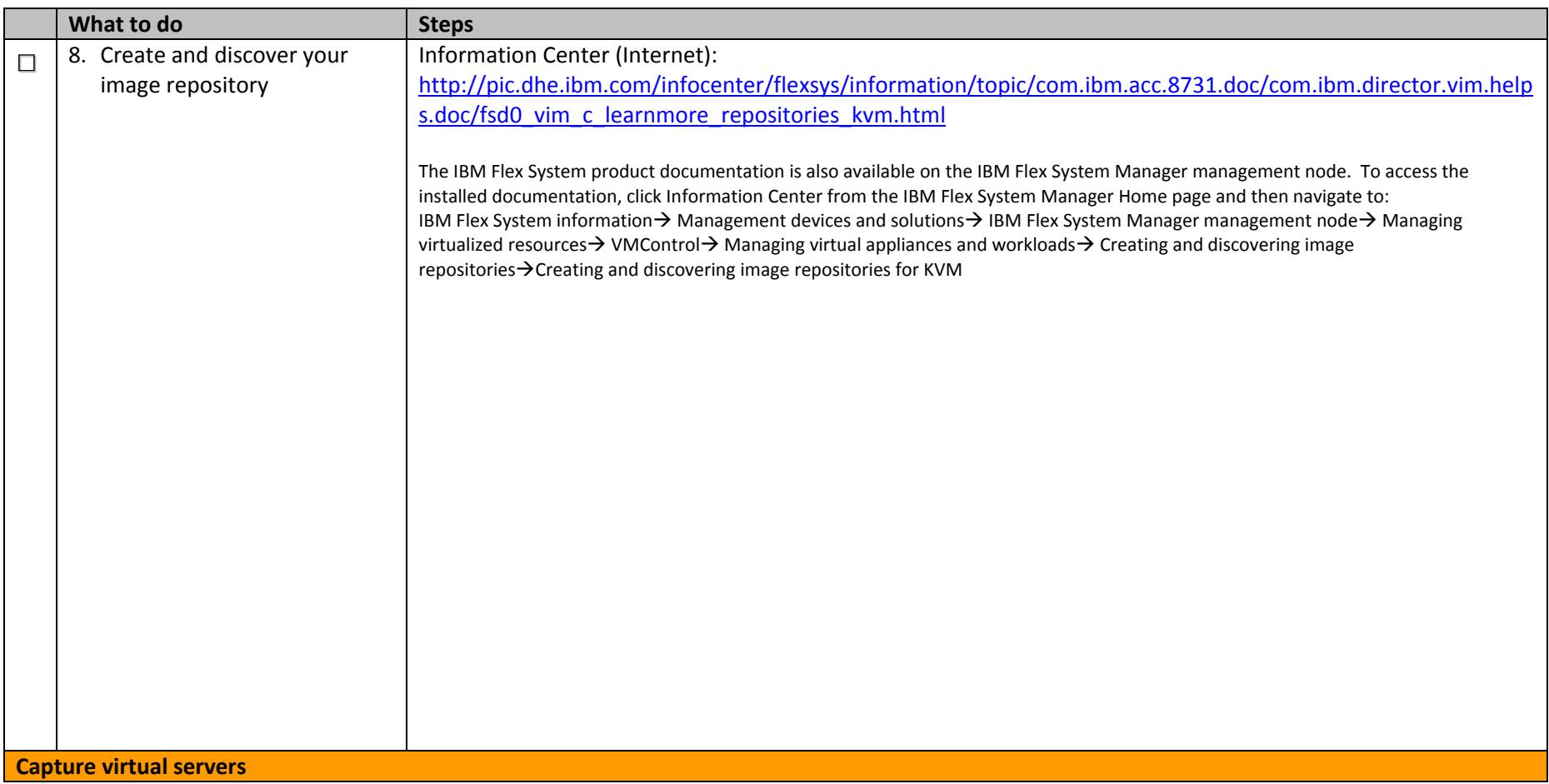

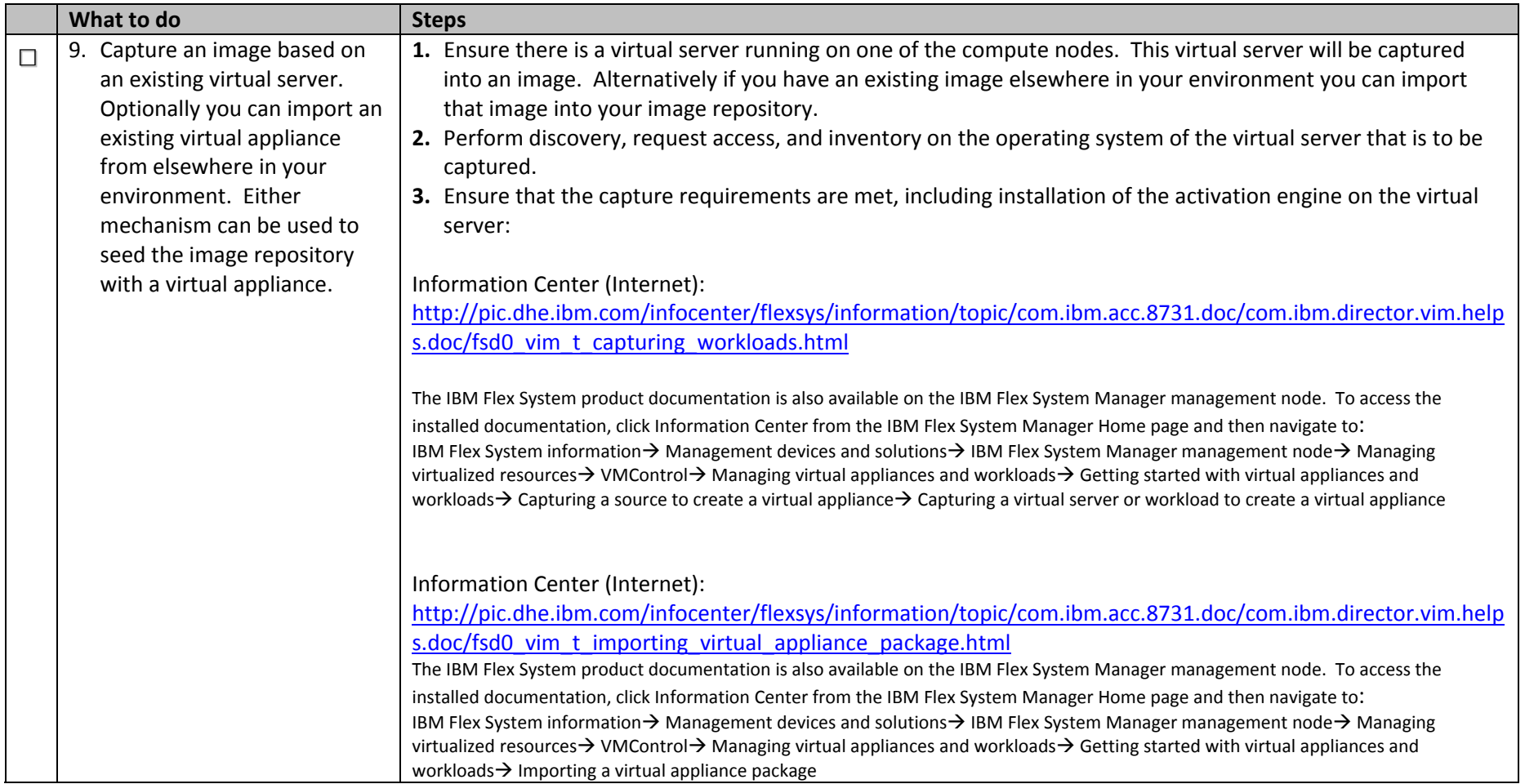